## The book was found

# Guide To UNIX Using Linux (Networking (Course Technology))

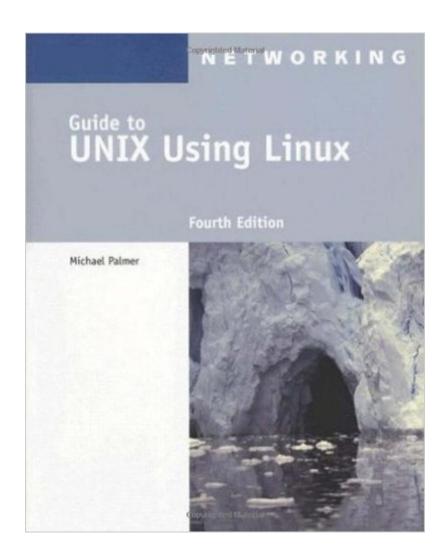

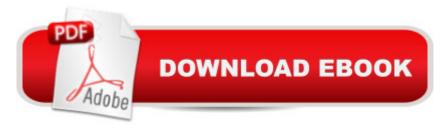

## **Synopsis**

Written with a clear, straightforward writing style and packed with step-by-step projects for direct, hands-on learning, Guide to UNIX Using Linux, 4E is the perfect resource for learning UNIX and Linux from the ground up. Through the use of practical examples, end-of-chapter reviews, and interactive exercises, novice users are transformed into confident UNIX/Linux users who can employ utilities, master files, manage and query data, create scripts, access a network or the Internet, and navigate popular user interfaces and software. The updated 4th edition incorporates coverage of the latest versions of UNIX and Linux, including new versions of Red Hat, Fedora, SUSE, and Ubuntu Linux. A new chapter has also been added to cover basic networking utilities, and several other chapters have been expanded to include additional information on the KDE and GNOME desktops, as well as coverage of the popular OpenOffice.org office suite. With a strong focus on universal UNIX and Linux commands that are transferable to all versions of Linux, this book is a "must-have" for anyone seeking to develop their knowledge of these systems.

### Book Information

Series: Networking (Course Technology)

Paperback: 720 pages

Publisher: Cengage Learning; 4 edition (August 16, 2007)

Language: English

ISBN-10: 1418837237

ISBN-13: 978-1418837235

Product Dimensions: 7.4 x 1.1 x 9.3 inches

Shipping Weight: 2.4 pounds (View shipping rates and policies)

Average Customer Review: 3.9 out of 5 stars Â See all reviews (37 customer reviews)

Best Sellers Rank: #71,085 in Books (See Top 100 in Books) #29 in Books > Computers &

Technology > Operating Systems > Linux > Networking & System Administration #38 in Books >

Computers & Technology > Networking & Cloud Computing > Networks, Protocols & APIs >

Networks #75 in Books > Textbooks > Computer Science > Operating Systems

#### Customer Reviews

Not a complete review, however for those of us who struggle with getting Unix shell scripting off the ground and understanding how to put a script together from scratch - this book is about a close as I have come across to explaining how to do it. I have read books, done tutorials online, went to classes and still could not grasp how to write a script from scratch, without ripping someone else's

script and modifying it. The book teaches you the core of the system and that's what makes it worth the price.

This book takes its reader from the very basic Linux concepts to writing some scripts in Perl, CGI, C & C++. It makes a gradual progression which is great for a thorough understanding of each skill. This was my textbook for a Linux class. Although I don't feel the class was that great, the book is. After all, in most cases, if you are dedicated to the subject and have a decent text, you will learn. I've taken more advanced Linux courses since and keep this book as reference and I'm sure I will continue to throughout my career.

I've only read a little over half the book, but I can say already that this is a pretty good one for people just getting exposed to Linux. It starts off giving you a foundation via vocabulary, letting you develop an understanding of what the different parts of Linux are. It builds from there, introducing you to more and more complex tasks and giving you practice exercises so you have experience to go with the explanations. We used this textbook in my online Intro To Linux course at my college. I just finished the course and I feel like I should pass a few helpful points on. 1) If you're using a Mac, you don't have to download any software, but (if I remember right) if you use any other computer at home, you'll have to download something. 2) The exercises are separated from the topics so you'll have to follow each "detour" when the book mentions "Hands-On Project #-#", go do the exercise, and then go back to the reading. 3) There are no outlines at the beginning of each chapter, so if you're like me and prefer to see how each subject and vocabulary word links together, prepare to be messed with. 4) If you do not have a college server or job server to practice in, bellard.org provides an online practice environment (which I intend to make use of to retain what I can). 5) If you use a Mac, the Alt/Option key isn't set to work in Linux by default; you'll have to turn on the preference for keyboard that says "use option as meta key". I recommend this book to beginner Linux users who want to get an idea of what this operating system is, what it's for, and how to get it to accomplish tasks frequently used for record keeping and report making. If that doesn't speak highly enough, I saw probably four websites today that plagiarized this book verbatim. This book has good stuff.

I ordered a Guide to UNIX Using Linux for an introductory UNIX-Linux course at my university because it was the required text book. I was a bit nervous never having used UNIX-Linux in any meaningful way before much less programming in it. This book made it easy, as it is written for true beginners. The hands on projects at the end of each chapter basically spell everything out for you,

which was especially helpful with those complicated to understand awk commands.

Bought this book as the text for a Unix class at Tulsa Community College. I've used Unix before, though years ago, so the class is more of a refresher for me. "Guide to UNIX using Linux" is a useful book, though a few years old. Unix doesn't change all that much, anyway, so the information is always going to be useful. I do wish the book (and class) moved a bit quicker.

To say you love this book is a lie. But it will teach you what you need to know about the basics of working with a GUI less unix system. I recommend doing all of the exercises before doing your homework for the chapter, it makes everything a lot easier.

This book is old but the basics are still up-to-date. There are only a very few things that are really outdated. What I love about this book, and the reason I bought it after I had rented it, is that the exercises at the end of the chapters are very good at taking you step-by-step through the different commands and then combining the commands. If you're new to Linux, I would definitely recommend it.

Item arrived ahead of time in excellent condition. I recieved the book and the 2 CDs just like the article said. If you are wanting to learn about programming, this is a very simple way to learn the BASICS. Lots of scripting with this book! Very helpful. The college sells this book for \$180. I got it for \$50!

#### Download to continue reading...

LINUX: Linux Command Line, Cover all essential Linux commands. A complete introduction to Linux Operating System, Linux Kernel, For Beginners, Learn Linux in easy steps, Fast! A Beginner's Guide Guide to UNIX Using Linux (Networking (Course Technology)) Linux: Linux Guide for Beginners: Command Line, System and Operation (Linux Guide, Linux System, Beginners Operation Guide, Learn Linux Step-by-Step) Linux: Linux Mastery. The Ultimate Linux Operating System and Command Line Mastery (Operating System, Linux) First Unix: A freshman's guide to Unix/Linux system administration The Linux TCP/IP Stack: Networking for Embedded Systems (Networking Series) Shell Programming in Unix, Linux and OS X: The Fourth Edition of Unix Shell Programming (4th Edition) (Developer's Library) Cisco CCENT Networking For Beginners: The Ultimate Beginners Crash Course to Learn Cisco Quickly And Easily (Computer Networking, Network Connectivity, CCNA) Cisco CCNA Networking For Beginners: 3rd Edition: The Ultimate

Beginners Crash Course To Learn Cisco Quickly And Easily (CCNA, Networking, IT Security, ITSM) Wireless Home Networking Simplified (Networking Technology) LINUX, UNIX, SAN, SYSTEM ADMINISTRATOR, LINUX SERVER ENGINEER, STORAGE ADMINISTRATOR LAST-MINUTE BOTTOM LINE JOB INTERVIEW PREPARATION QUESTIONS & ANSWERS The Linux Programming Interface: A Linux and UNIX System Programming Handbook Guide to UNIX Using Linux, Third Edition Using Samba: A File and Print Server for Linux, Unix & Mac OS X, 3rd Edition Using Samba: A File & Print Server for Linux, Unix & Mac OS X MCSA Guide to Microsoft SQL Server 2012 (Exam 70-462) (Networking (Course Technology)) Guide to TCP/IP (Networking (Course Technology)) SUSE Linux Enterprise Server Administration (Course 3112): CLA, LPIC - 1 & Linux+ Fundamentals of Voice and Data Cabling Companion Guide (Cisco Networking Academy Program) (Cisco Networking Academy Program) (Cisco Networking Academy Program) Series) Ubuntu Linux: Your visual blueprint to using the Linux operating system

**Dmca**